# SECARDEO

# ElcertLife Certificate Management

### **Certificate Lifecycle Management**

- Central SQL certificate database
- Intuitive web GUI
- Role-based operations
- Active Directory integration
- Windows certificate templates
- Central or client-side key pair generation
- User & Administrator self services

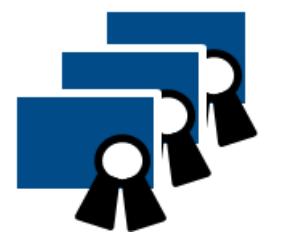

Secardeo GmbH Hohenadlstr. 4 D-85737 Ismaning Tel. +49 89 18 93 58 90 Fax +49 89 18 93 58 99 info@secardeo.com www.secardeo.com

## Certificates for users, servers, devices, ...

## Convenient - Automated - Secure

#### **Certificate lifecycle**

Organizations today are using a huge number of X.509 certificates for S/MIME, SSL, VPN etc. These certificates have to be managed centrally from their creation to their usage to their expiration.

#### **Management operations**

The administration of the certificates of the organization with Secardeo certLife is carried out conveniently and clearly via a web browser. It provides an intuitive and powerful search and filter option. Furthermore it offers, for example, generating, approving or denying certificate requests and finding and displaying issued certificates and failed certificate requests. certLife supports different roles

with distinct permissions on these management operations. This includes the option for recovery of private keys<br>using key recovery using key recovery agent certificates.

For monitoring and evaluating events and certificate status, certLife provides services for Reporting/Statistics and Notifications. By this, certificate owners or managers can be informed by customizable e-mail notifications about events like certificate expiration or revocation.

#### **Key pair generation**

In a Windows domain, key pairs are generated on the clients and requests are submitted to<br>certEP. In addition. In addition. certLife supports a server-side key-pair generation that can be used

manually, e.g. for a user self service, or automatically, e.g. for automatic distribution to mobile devices via Secardeo certPush or certMode.

#### **Integration**

certLife is a IIS web application for certificate lifecycle management within the Secardeo TOPKI platform. In order to fulfill all tasks, certLife interacts with Secardeo certEP and certPush KRS and other TOPKI components. All requests to a CA are sent via certEP by using Windows certificate tem-

plates. certLife integrates seamlessly with Active Directory to read or write data.

The certLife REST API offers a flexible way to integrate with existing enterprise applications.

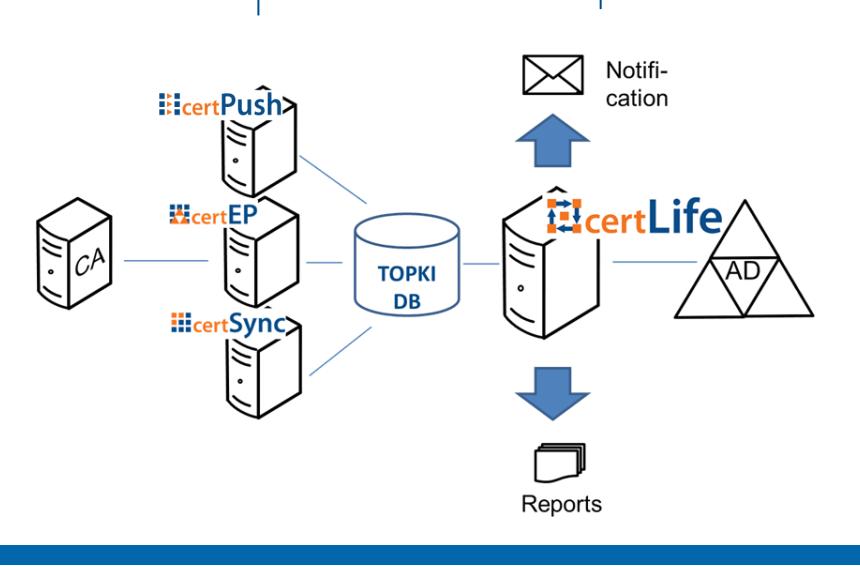

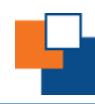

# **ElcertLife**

certLife provides an IIS web application and Windows services for managing the certificate lifecycle within the Secardeo TOPKI platform and provides the following features:

- Convenient certificate management via web browser
- Seamless integration with Active Directory
- Use of Windows certificate templates
- Administration of additional metadata
- Role-based access using AD credentials
- Search, request, approve, revoke, renew, publish certificates
- Archive and recover private keys
- Self-service for users and administrators
- Client or server based key pair generation and autoenrollment
- Status notifications
- Reporting and statistics

certLife Enterprise Edition additionally provides

- Support for multiple CAs
- REST API

#### **ill**certLife Admin Certificates -User Certificates Search Approve PKI-DEMO\Administrator - $\alpha$ Search.  $\overline{\phantom{a}}$  Entries  $10$ **SAN** Template **Expires Status Common Name** U: administrator@secardeo.co... SMIME 07.11.2020  $\bullet$  $\mathbb{R}^n$ V Administrator KRA ر **H**certLife Certificate Details KRA\_multi\_new  $\circ$ Pequent ID: 3 Administrator U: adminis  $\overline{10}$  $\overline{\phantom{a}}$  Entries Requester Name: PKI-DEMO\Administrate Status Common Name Expires Administrator, CN=Users, DC=sec-d... E: susi.sor Published on certBox: No Administrato 17 11 2020  $\bullet$  $\mathbf{E}$ Certificate Administrator  $\overline{+}$ E: admin1 Administrator 07.11.2020  $\bullet$ Template: SMIME Administrator, CI 07.12.2019  $\bullet$  $\overline{1}$ Serial Number: 4B03E97FD59E6E935258A8C2B6BADEB485CBD2A9  $\overline{1}$ Administrator2 17.12.2019  $\bullet$ Issuer: CN=SwissSign Test Sub CA 2016 - G22, O=SwissSign AG, C=CH Not Before: 07.11.2019 07:21:52  $\bullet$  $\overline{1}$ 07.12.2019 Administrator Not After: 07.11.2020.07:21:52 17 12 2019  $\bullet$  $\overline{+}$ Administrator Common Name: Administrator  $\overline{1}$ 17 12 2019  $\bullet$ Administrator Organization: -Org. Unit: -Administrator 07.12.2019  $\bullet$  $\overline{1}$ Locality: - $\bullet$  $\overline{1}$ Administrator2 07.12.2019 State: -Country: Administrator2 08.12.2019  $\bullet$  $\overline{+}$ Subject Alternative Names: U: administrator@sec-develop2.loca **Expertise State** © 2019 Se Status Log

#### **Operating Systems:**

- Windows Server 2012 R2
- Windows Server 2016
- Windows Server 2019

#### **SW Requirements:**

- MS Internet Information Services v8.5/v10.0
- Secardeo certEP v5 or higher
- Secardeo certPush KRS v3 or higher

#### **Standards:**

- X.509 certificates RFC 5280
- PKCS#10 RFC 2986
- $-$  PKCS#12

#### **Databases:**

- MySQL Server v5.7.14 or higher
- Microsoft SQL Server 2016
- SQLite3 (local only)

#### **Supported Web Browsers:**

- Internet Explorer 9.0 (or higher)
- Microsoft Edge 40.0 (or higher)
- Mozilla Firefox 52.0 (or higher)
- Google Chrome 59.0 (or higher)

For questions regarding support off further browsers please contact us.

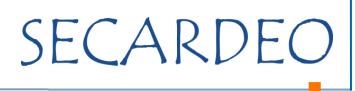